# **Uptown Accent A-Frame**

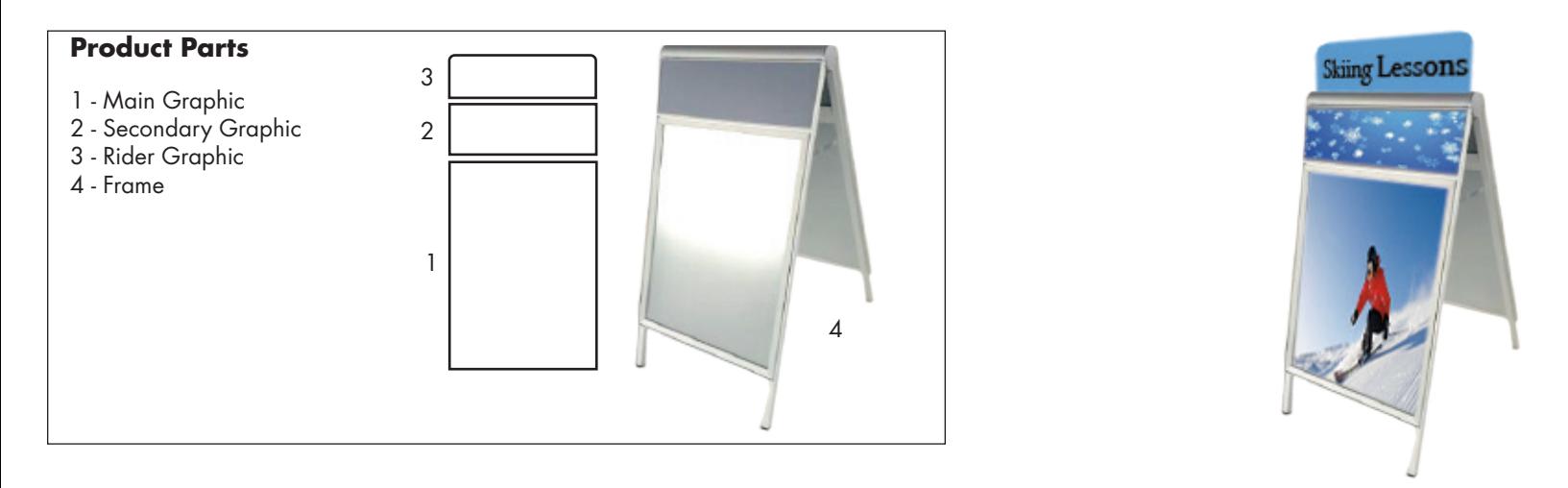

# **Display Set-Up**

#### **Step 1**

Stand Frame (4) upright and separate the front and back legs. Push the arms down on each side to lock into position.

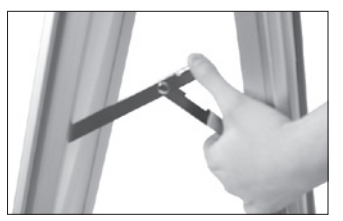

## **Step 3**

For the Secondary Graphic (2), gently pull the two black knobs located on the inside of the A-Frame. Turn knobs out and a quarter turn to the right. This allows you to remove the right side frame channel. Remove existing gray panel and slide your Secondary Graphic (2) in through the opening now created. Align the two corner keys with the slots and replace the frame channel. Turn black knobs until they lock into place.

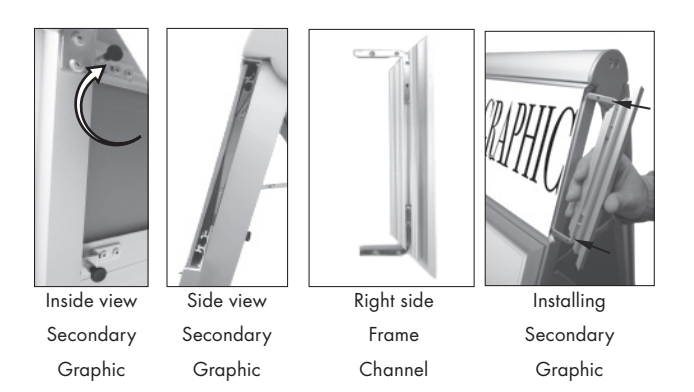

## **Storage and Care**

Store in a cool dry location, clean with damp cloth.

### **Step 2**

For the Main Graphic (1), open all four sides of the snap frame and insert the Main Graphic (1). Reclose the snap frame to secure in place.

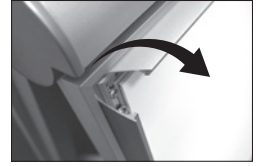

#### **Step 4**

Insert Rider Graphic (3) into top channel of Frame (4).

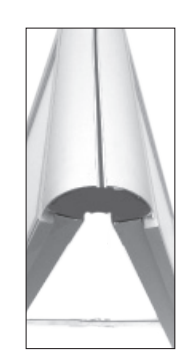